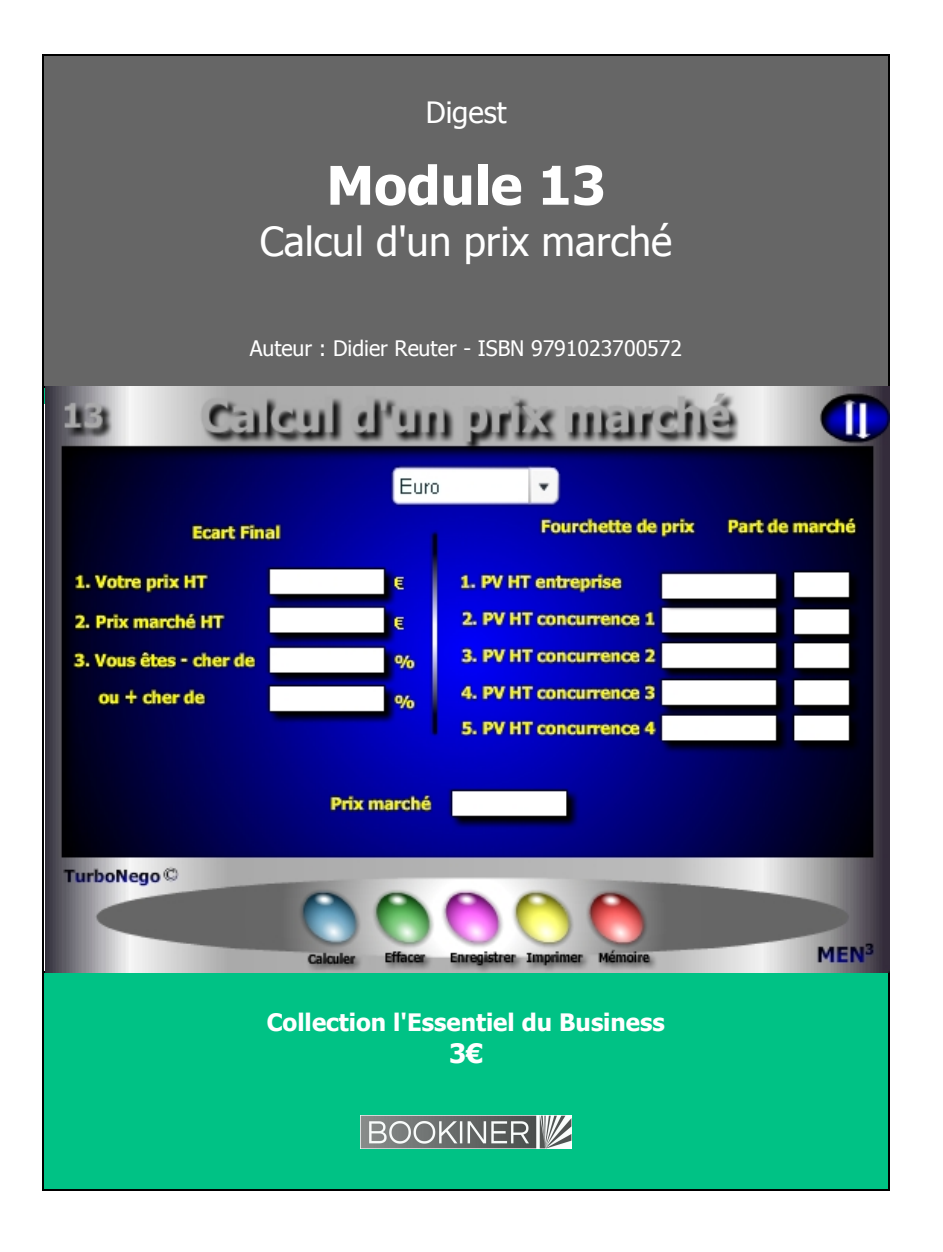

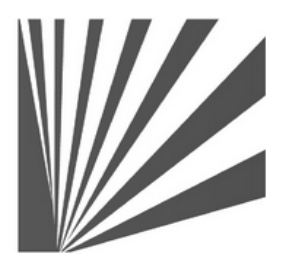

Auteur : Didier Reuter **www.bookiner.com** Usage libre de droit (non marchand) avec mention "Bookiner.com"

# **ECONOMIE D'AFFAIRES**

# **Module 13**

# **Fixer un prix marché de manière objective dans la négociation tarifaire**

**Usage mixte Acheteur / Vendeur**

#### **Conditions d'usage libre de droits**

Tout contenu gratuit ou payant peut être utilisé avec l'obligation d'indiquer la mention "Bookiner.com". L'acquéreur sur le site bénéficie d'un usage libre de droits à titre PERSONNEL (individuel, familial et privatif) dans un cadre exclusivement non marchand, non concurrentiel et non grand public. Il est autorisé à installer ce fichier sur tout équipement informatique et télécoms dont il est propriétaire, ainsi que pratiquer éventuellement une duplication, un téléchargement ou un envoi sous forme de fichier, à un maximum de 5 postes/utilisateurs internes. Ce droit ne s'applique pas à l'utilisateur qui reçoit gratuitement un contenu payant, lequel ne peut aucunement le diffuser autour de lui sans risquer de tomber sous le coup de la loi portant sur le copyright et/ou s'exposer aux conditions restrictives du droit d'auteur et de la protection intellectuelle.

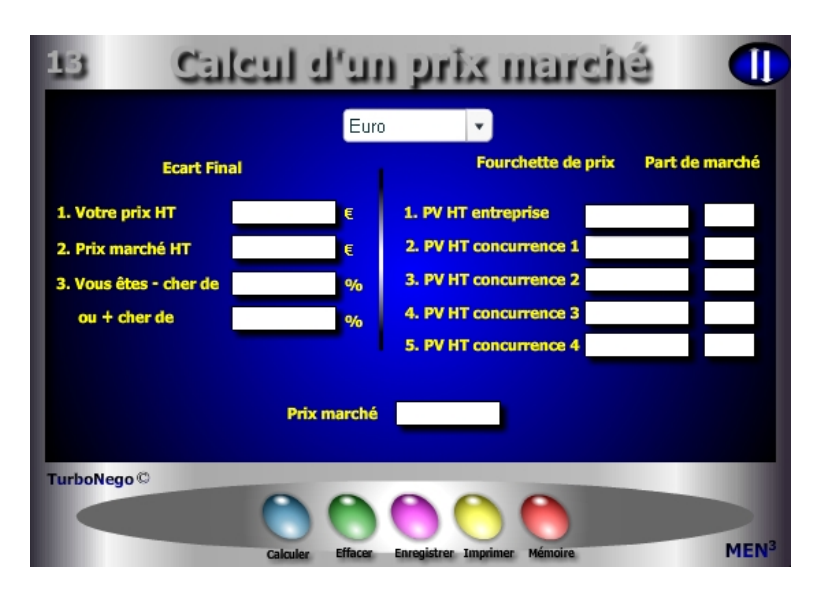

# **6 notions utilisées**

- **. Prix HT** (PV de l'entreprise pour le produit ou la prestation concernée)
- **. Prix marché HT** (Prix découlant d'un indicateur existant, d'un calcul préalable ou d'un rapport d'écart avec le PV entreprise. Il correspond virtuellement à la base 100 du point de vue de l'acheteur)
- **. Ecart constaté + cher** (PV entreprise + cher que celui du marché)
- **. Ecart constaté cher** (PV entreprise cher que celui du marché)
- **. Fourchette de prix** (Indication de plusieurs prix différents et crédibles entre le prix le plus haut et le prix le plus bas)
- **. Part de marché** (Utilisation facultative permettant d'objectiver encore davantage le Prix Marché obtenu)

Pour calculer un Prix Marché, l'entreprise du vendeur doit faire intégralement partie du jeu commercial en saisissant son propre PV entreprise. Elle affirme ainsi être un acteur légitime «pesant» un certain poids sur son marché. Pour être vraiment crédible, le Prix Marché doit intégrer au moins 4 valeurs différentes, voire 5 si possible, y compris celle de l'entreprise du vendeur.

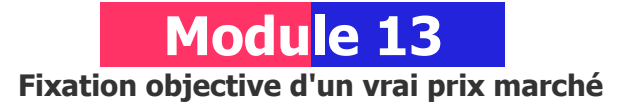

# **A quoi ça sert ?**

Pour un acheteur professionnel, le vrai centre de gravité des affaires tourne autour du Prix Marché. Mais c'est quoi un prix marché ? C'est un prix statistique idéal qui comme toute moyenne est faux dès son énoncé mais qui a le mérite de fixer les idées pour pouvoir ensuite mieux orienter la négociation à la baisse, car à la hausse c'est très...très rare ! Mieux vaut donc être prévenu à l'avance pour ajuster correctement ses tarifs et mieux résister ainsi aux assauts des demandes de remises et autres concessions...

## **Une aide à la décision pour 3 calculs précis**

- 1. % d'écart caractérisant le fait d'être + cher ou cher que le prix marché
- 2. Détermination du prix marché en fonction du fait d'être + ou cher de x%
- 3. Prix marché résultant de l'arbitrage d'une fourchette de prix concurrents

# **Utilisation du module**

Ce module permet de calculer un PV marché en intégrant les PV de la concurrence ainsi que leurs parts de marché respectives en proposant de :

- 1. Définir ou connaître un prix marché à la source de la concurrence
- 2. Déterminer l'écart + ou du PV entreprise avec le PV marché
- 3. Déterminer le PV Marché à partir de l'écart estimé du PV entreprise avec :
- . Dans la partie 1, calcul de la différence (%) en + ou du prix (PV ou PA) proposé par rapport à la référence du prix marché
- . Dans la partie 2, définition d'un «vrai» prix marché en intégrant les prix liés au Top 3 ou 4 de la concurrence avec leurs parts de marché respectives.

#### **Schéma pédagogique**

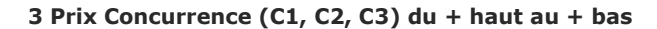

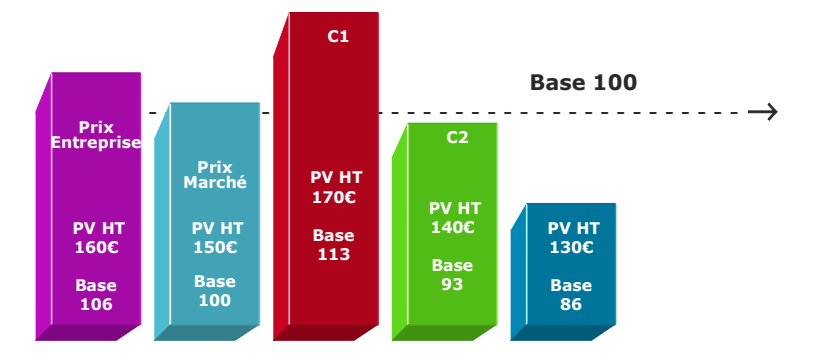

#### **Part de marché**

L'usage des parts de marché valide de manière beaucoup plus objective les PV pris en considération dans la fourchette de prix. En effet, cela consacre l'intérêt de l'offre et du prix de chaque concurrent vis-à-vis du milieu professionnel par le «poids» réel des achats réalisés. Ainsi chaque prix prouve-t-il sa légitimité dans la durée et/ou en fonction de la nature des clients faisant qu'il n'existe pas, en définitive, de prix unique «idéal» ou juste mais seulement une moyenne que traduit le Prix Marché.

En tout état de cause, le Prix Marché ne doit rester qu'un indicateur, un repère, permettant de mieux justifier les PV des uns et des autres en fonction de la spécificité de leurs propres NO (Niveau d'offre). La saisie des Parts de Marché nécessite obligatoirement que le produit final soit égal à 100% afin de justifier la place de chaque PV dans le marché global. Tout produit intermédiaire (ex. 60% ou 90%) rend caduque la pondération en ne permettant de réaliser qu'un calcul basé uniquement sur les PV saisis dans la fourchette de prix.

#### **Objectifs de calcul**

Dans la partie **«Comparaison»**, il suffit d'utiliser 2 paramètres seulement pour définir le troisième dans n'importe quel sens offrant ainsi une double possibilité d'identification :

- **. Différence positive ou négative de son propre prix (PV ou PA)**   $[1 - (Prix HT / Prix marché)] \times 100$
- **. Déterminer le Prix marché (PV ou PA de la concurrence)** en connaissant préalablement l'écart positif ou négatif affectant son propre prix.

Dans la partie **«Calcul du Prix Marché»**, l'objectif consiste à améliorer son tir «balistique» en matière de PV et/ou de justification du NO (Niveau d'Offre) par rapport à la concurrence. Cela permet également d'expliquer le «pourquoi» de son prix en évitant de tomber dans le piège classique du prix + cher, méthode habituelle de culpabilisation et/ou de pression en provenance de l'acheteur.

#### **Exemples de calculs à réaliser avec le module**

**Simulation 1 : Le PV entreprise est + cher de 9,29% que le PV marché Calculer Celui-ci Simulation 2 : Avec les paramètres suivants Calculer le Prix marché avec : PV entreprise = 150€ avec Part de Marché (PM) 25% PV concurrence 1 = 165€ avec PM 15% ; PV concurrence 2 = 135€ avec PM 30% PV concurrence 3 = 120€ avec PM 20% ; PV concurrence 4 = 105€ avec PM 10%**

### **Lecture de l'exemple dans la partie «Fourchette de prix»**

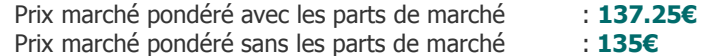

- . Je veux connaître le prix marché alors que je sais être  $11.11\% +$  cher  $(150\epsilon)$
- . Je veux connaître l'écart entre mon PV HT (150€) et le Prix marché HT (135€)
- . Je veux être 5% moins cher que le prix marché (135€)
- . Je veux calculer un Prix Marché simple en recherchant une moyenne entre prix différents de la concurrence en saisissant 5 types de PV
- . Je veux calculer un Prix Marché pondéré en utilisant, en plus, les parts de marché de chacun pour le type de produit ou d'offre considéré.